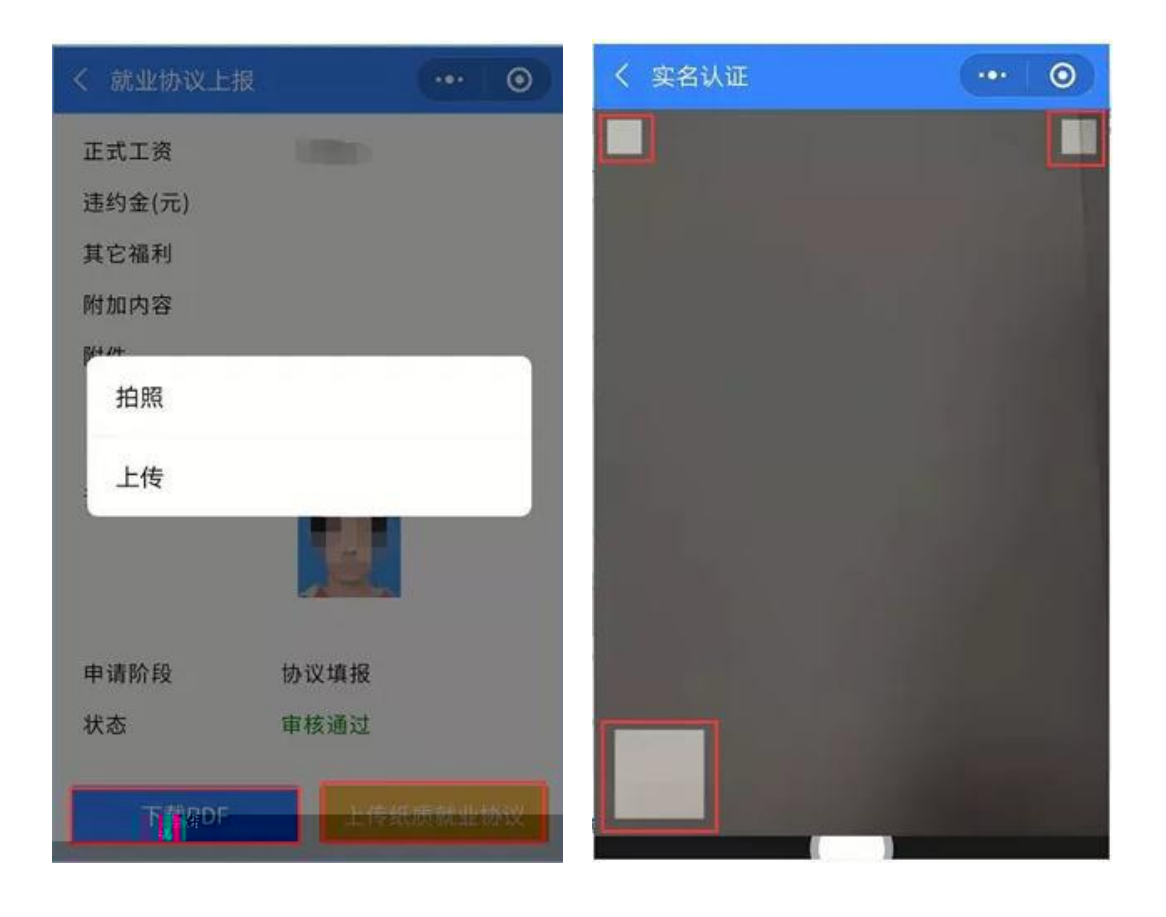

 $\mathbf{u}$   $\mathbf{u}$ 

 $\mathbf{u}$ 

 $\mathbf{u}$  "  $\mathbf{v}$ "  $\mathbf{v}$ "

情况 1:

情况 5:

2 " " " "  $\mathbf{u}$  "  $\mathbf{v}$ "  $\mathbf{v}$ "

1  $\frac{u}{1}$   $\frac{u}{1}$   $\frac{u}{1}$   $\frac{u}{1}$   $\frac{u}{1}$ 

 $\mathbf{u}$  "  $\mathbf{v}$ "  $\mathbf{v}$ "

情况 4:

 $\sim$  3:

 $3<sup>7</sup>$  $\overline{u}$  $\frac{1}{2}$  $\mathbf{u}$  and  $\mathbf{u}$  and

 $\boldsymbol{u}$ 

 $\frac{1}{2}$ 

 $\mathbf{u}$  and  $\mathbf{u}$  and  $\overline{u}$  $\mathbf{u}$ 

 $\ddot{\mathbf{6}}$ 

 $\mathbf{u}$  $\mathbf{u}$  $\overline{u}$ 

 $\mathbf{u}$  $\mathbf{u}$  $\mathbf{u}$  and  $\mathbf{u}$ 

 $\overline{7}$ 

 $\frac{1}{2}$  $\overline{u}$  $\mathbf{u}$  $\mathbf{u}$  $\mathbf{u}$  $\mathbf{u}$ 

 $\mathbf{u} = \mathbf{u}$ 

 $\mathbf{u}$ 

 $\mathbf{u}$ 

 $\mathbf{u}$ 

 $\boldsymbol{u}$ 

 $\mathbf{u}$ 

 $\mathbf{u}$ 

 $\mathbf{u}$ 

 $\boldsymbol{u}$ 

 $\mathbf{u}$ 

 $\mathbf{u}$